# $\sim$ **INSTITUTO CENTRO DE ENSINO TECNOLÓGICO**

Teste de Hipótese Estatística aplicada Tecnologia em Manutenção Industrial

1

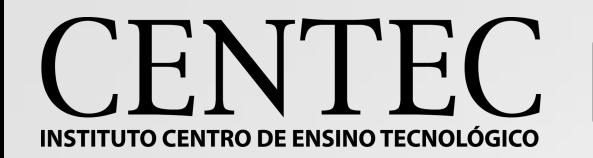

- •Quando necessária uma tomada de decisão a respeito de determinado problema, têm-se de início uma hipótese a ser testada.
- •Esta hipótese é comumente denominada de "hipótese nula" e representada por  $H_0$ .
- •Para toda hipótese nula, têm-se também uma hipótese alternativa denominada  $H_1$  (ou  $H_a$ ).
- $H_1$  é complemento de  $H_0$ .

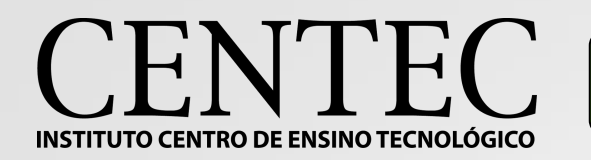

- •Um estudante de Engenharia formulou um novo fertilizante natural que se propõe a promover crescimento mais rápido de determinada cultura em intervalo de tempo equivalente em comparação a outro fertilizante químico.
	- $\cdot$  H<sub>0</sub> O novo fertilizante promove crescimento mais rápido em relação ao fertilizante químico (ou t<sub>cnf</sub><t<sub>cnq</sub>);
	- $\cdot$  H<sub>1</sub> O fertilizante químico tradicional promove crescimento mais rápido ou igual em relação ao novo fertilizante (ou  $t_{cnf}$ ≥ $t_{cng}$ ).

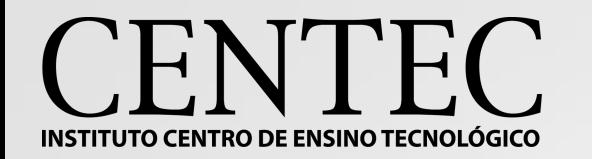

•Ao se aceitar ou rejeitar determinada hipótese, pode-se cometer dois tipos de erro:

- Tipo 1 Rejeitar H<sub>0</sub> quando é verdadeira e aceitar H<sub>1</sub> quando esta é falsa (rejeitar o novo fertilizante quando ele é mais eficaz);
- Tipo 2 Rejeitar H<sub>1</sub> quando é verdadeira e aceitar H<sub>0</sub> quando esta é falsa (aceitar o novo fertilizante quando ele é menos eficaz).

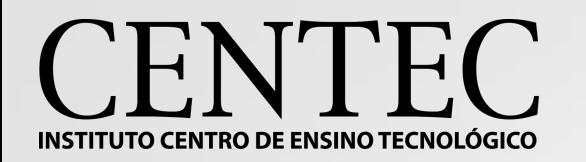

- •Em processos aleatórios, a incerteza é inevitável, portanto ao se aceitar uma hipótese, existe sempre probabilidade de cometer um dos erros:
	- P(Erro tipo 1) = P(Rejeitar H<sub>0</sub>|H<sub>0</sub> é verdadeira) = α;
	- α é atribuido pelo pesquisador, sendo 5% o mais comum.

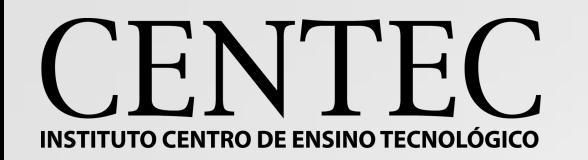

• Estabelecer a hipótese nula  $(H_0)$ , a hipótese alternativa  $(H_1)$ e o nível de significância (α);

- •Calcular a estatística do teste. Ex: Em caso de teste para médias, utiliza-se uma variável padronizada Z.
- •Identificar a região crítica (região onde  $H_0$  é rejeitada), tal como o ponto crítico. (Limiar que delimita a fronteira da região crítica).

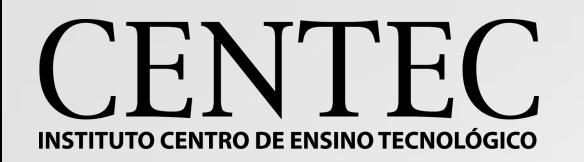

•Para o cálculo da variável Z, leva-se em consideração a média amostral (X'), a média populacional (μ), o desvio padrão populacional (σ) e o tamanho da amostra (n);

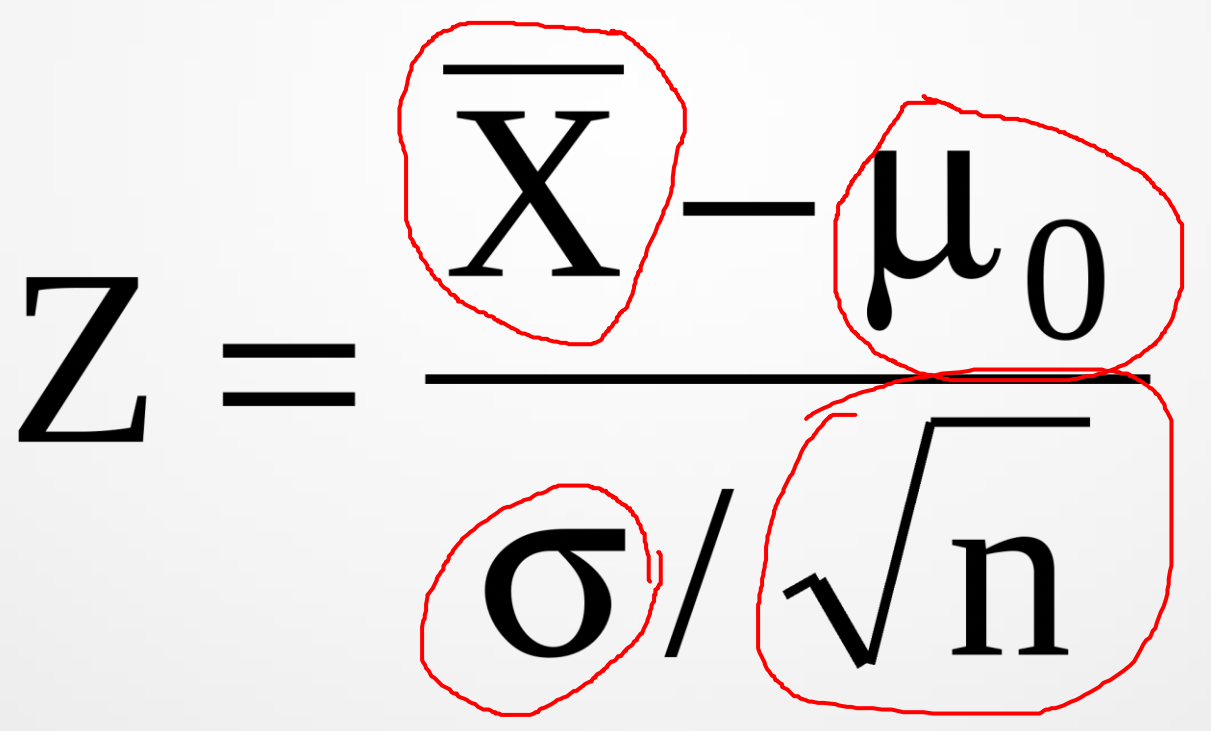

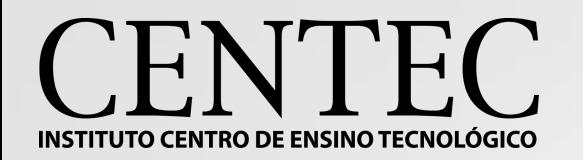

# •Calculado Z, compara-se em uma tabela se o valor obtido excede ou não o estabelecido em tabela;

### VER TABELA Z

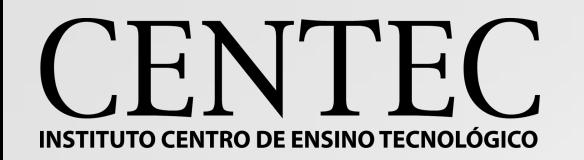

# •Calculado Z, compara-se em uma tabela se o valor obtido excede ou não o estabelecido em tabela;

### VER TABELA Z

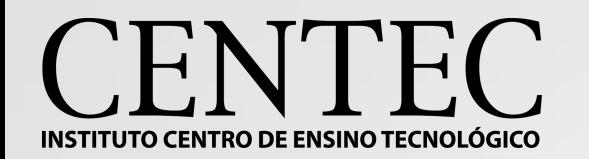

#### Teste de hipótese - Cálculo da variável Z

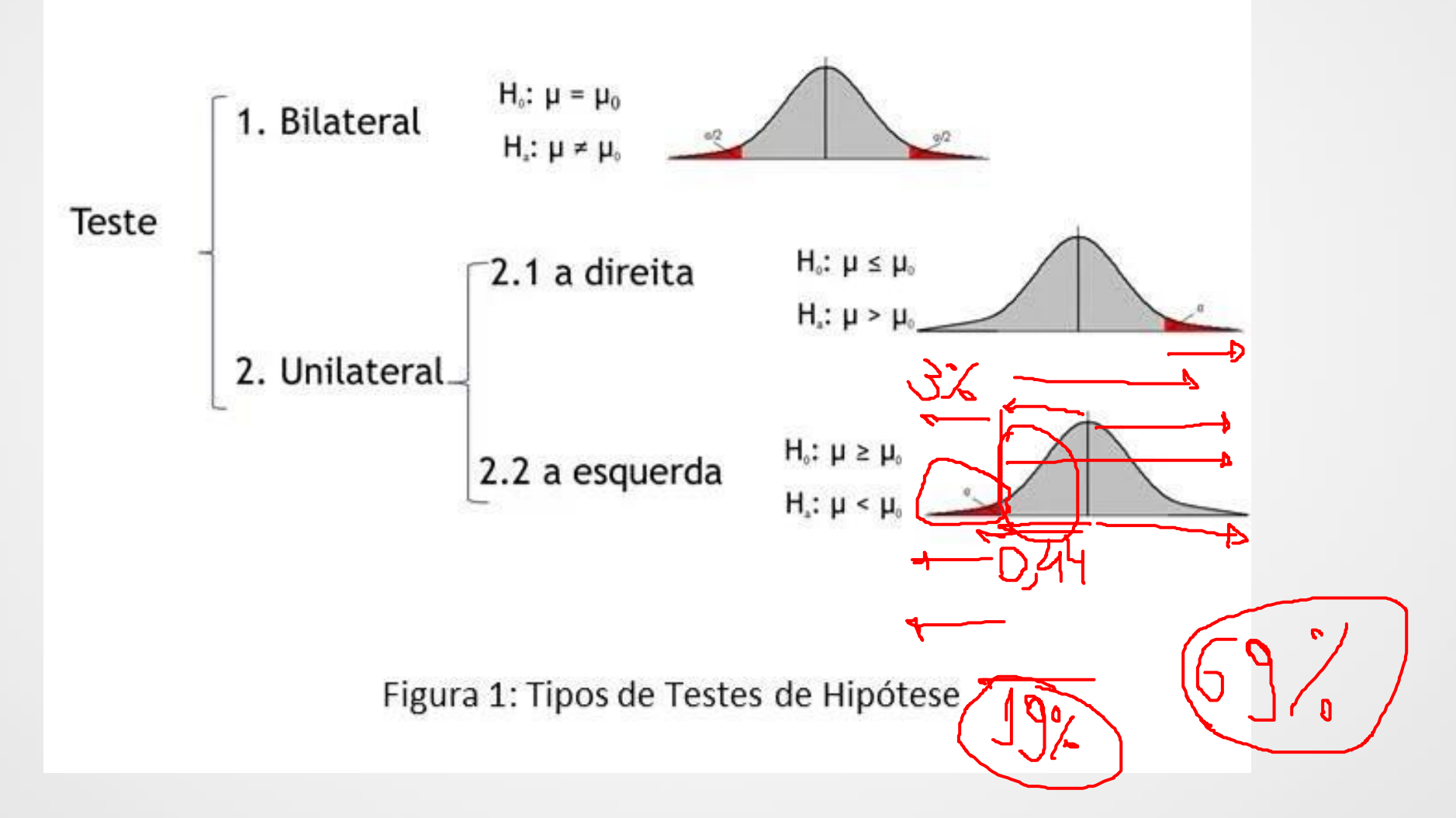

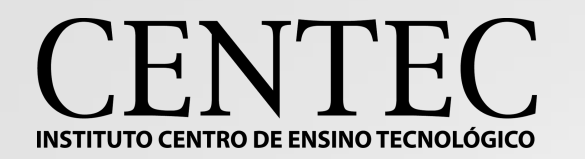

•Funcionários de uma grande firma de contabilidade afirmam que a média dos salários dos contadores é menor que a de seu concorrente, que é \$45000. Uma amostra aleatória de 30 contadores da firma mostrou que a média dos salários é de \$43500. Sabe–se, de estudos anteriores, que o desvio padrão dos salários é \$5200. Teste a afirmação dos funcionários ao nível de 5% de significância.

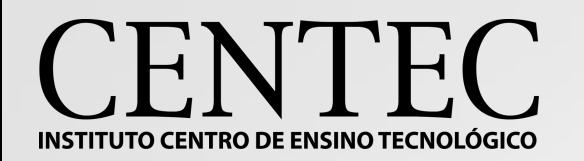

•Para o cálculo da variável Z, leva-se em consideração a média amostral (X'), a média populacional (μ), o desvio padrão populacional (σ) e o tamanho da amostra (n);

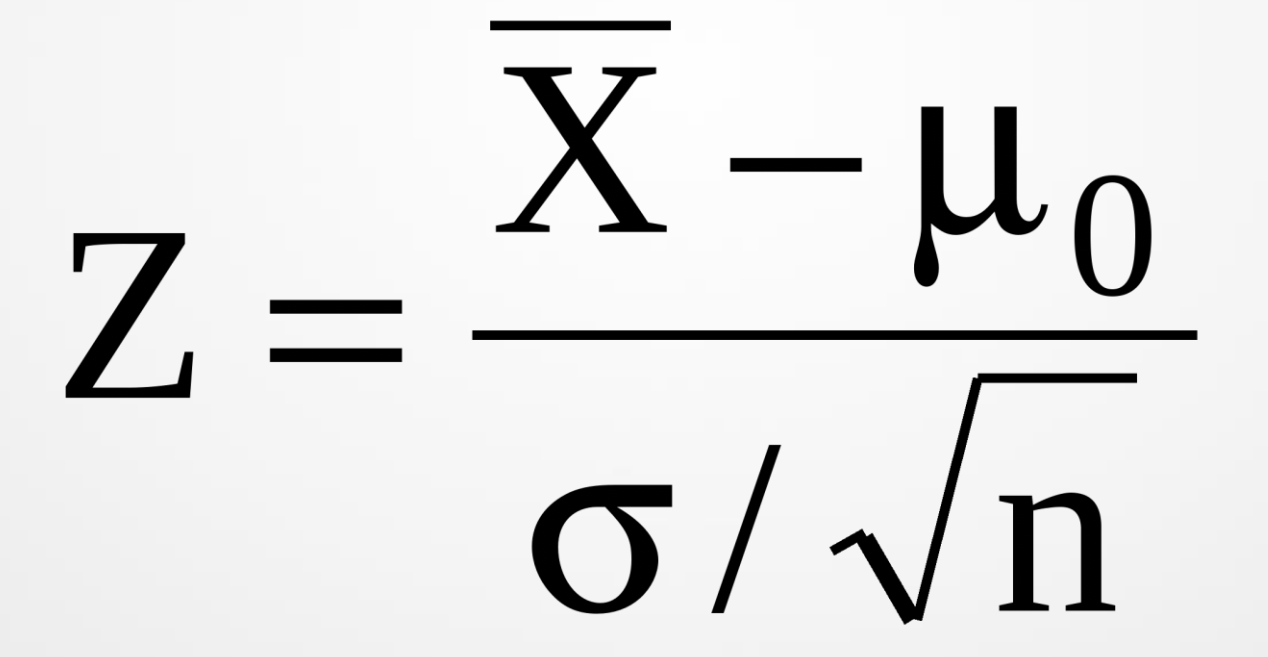

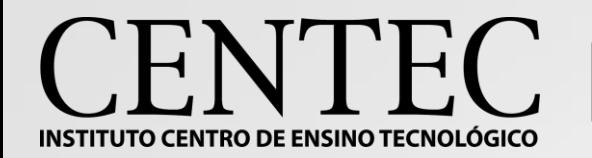

•Uma linha de produção opera com um peso médio de enchimento de 16 mL por recipiente. O sobre-enchimento e o subenchimento são problemas sérios e a linha de produção deve ser paralisada se qualquer um dos dois ocorrer. De dados passados sabe-se que o desvio padrão é 0,8 mL. Um inspetor de controle de qualidade verifica 30 itens a cada 2 horas e nesse momento toma a decisão de paralisar a linha de produção para calibragem ou não. Se a média amostral (x) obtida for 15,82 mL, que atitude você recomendaria? Com nível de significância de 0,05.

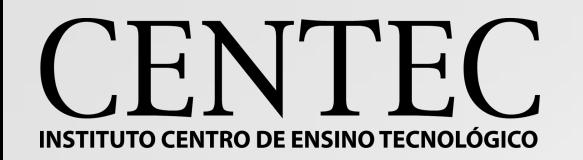

•Em amostras pequenas, utiliza-se o método T de Student, perdendo-se um grau de liberdade. Neste caso, ver Tabela T;

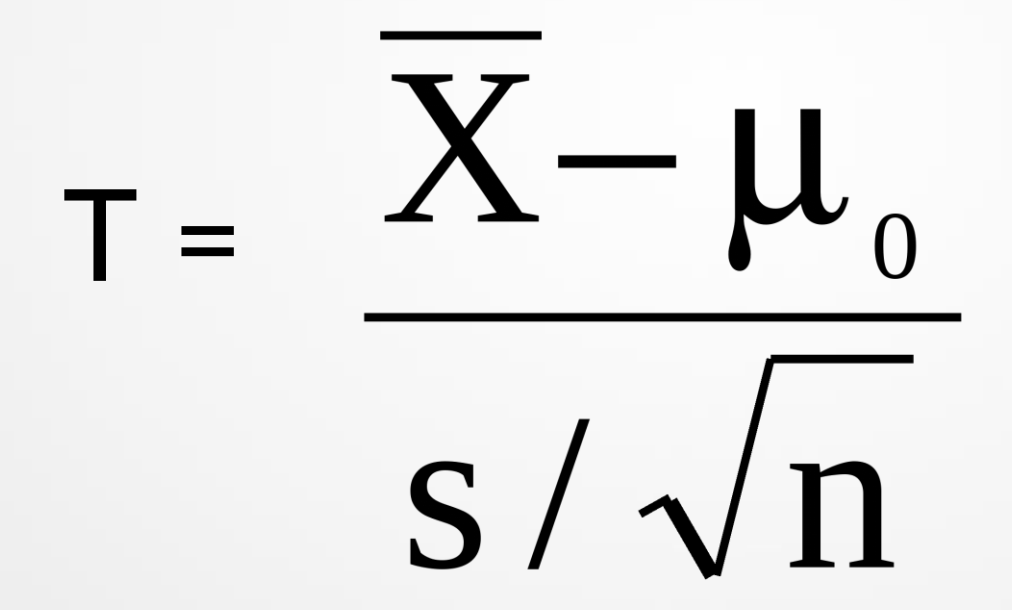

•Exemplo: os registros dos últimos anos de um colégio atestam para oscalouros admitidos uma nota média 115 (teste vocacional). Para testar ahipótese de que a média de uma nova turma é a mesma das turmas anteriores,retirou–se uma amostra de 20 notas, obtendo–se média 118 e desvio padrão 20. Admita um nível de significância de 5% para efetuar o teste.